## **Arcserver**

Si al instalar arcserver 2000 nos da el error 1920. No puede iniciar el servicio ASDiscoveryserv es porque no tenemos instalado el compartir impresoras y archivos para redes Microsoft.

From: <http://intrusos.info/> - **LCWIKI**

Permanent link: **<http://intrusos.info/doku.php?id=aplicaciones:backup:arcserver&rev=1389129979>**

Last update: **2023/01/18 14:12**

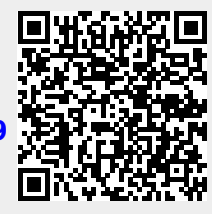